Chapitre n°2 :

# Les actions élémentaires simples

Objectifs du cours :

- L'affectation.
- Les opérations d'entrée / sortie.

**Leçon 1 L'affectation**

- I Définition (voir livre page 46)
- II Syntaxe (voir livre page 47)

*Activité :* H et B sont deux entiers. Soit la séquence d'instruction suivante :

- 1.  $H \leftarrow 10$
- 2.  $H \leftarrow H + H$
- 3.  $B \leftarrow -2 * H$
- 4.  $H \leftarrow H + B$  DIV H
- 5.  $B \leftarrow ABS(B)$
- Dresser le tableau de la trace de la séquence précédente.

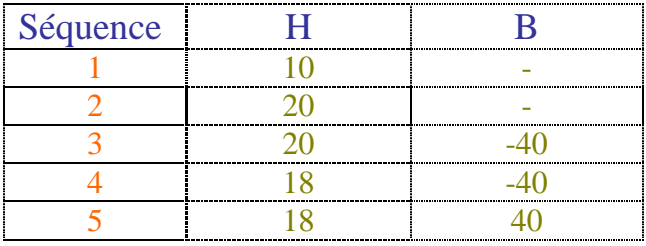

*Remarque :*

Une affectation peut ne pas s'exécuter à cause d'un problème de compatibilité de Type.

# **Leçon 2 Les opérations d'entrée / sortie**

### I - Les opérations de sortie

- 1. Définition (voir livre page 54)
- 2. Syntaxe (voir livre page 56)
- 3. Formatage de l'affichage des résultats

Exemples :

- Affichage des entiers : writeln (n:5);
- Affichage des réels : writeln (x:5:2);
- Affichage des caractères : writeln (c:3);
- 4. GotoXY ( )

## II - Les opérations d'entrée

- 1. Définition (voir livre page 64)
- 2. Syntaxe (voir livre page 66)

#### *Activité :*

Écrire un programme qui lit un entier n, supposé de 3 chiffres distincts. Calculer puis afficher l'entier m obtenu par l'inversion des chiffres de n.

```
Exemple : n = 273 alors m = 372.
m = 300 + 70 + 2= 3 \times 100 + 7 \times 10 + 2= n MOD 10 \times 100 + (n DIV 10) MOD 10 \times 10 + (n DIV 10) DIV 10
```
#### a. Analyse :

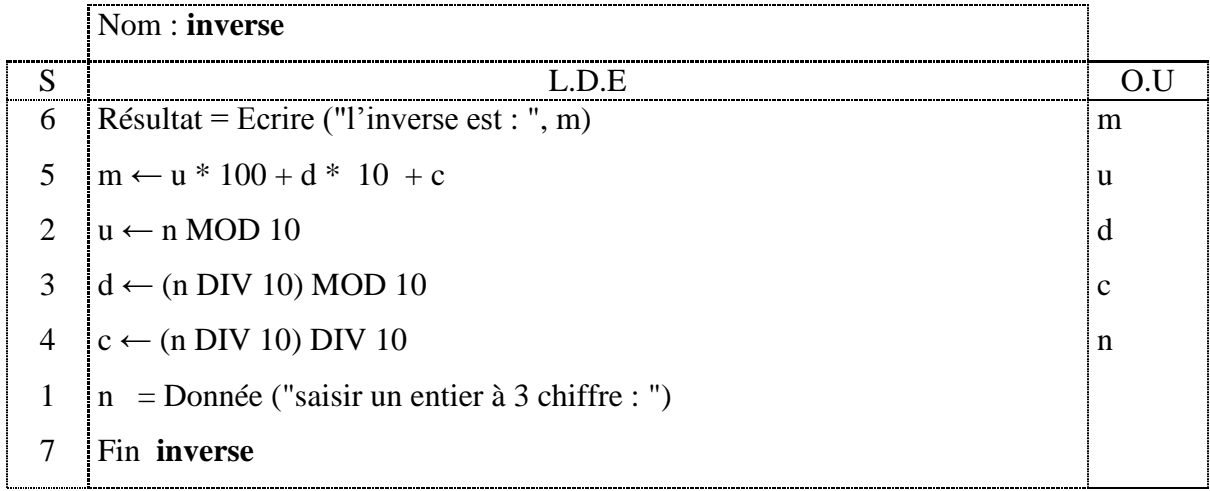

#### **T.D.O**

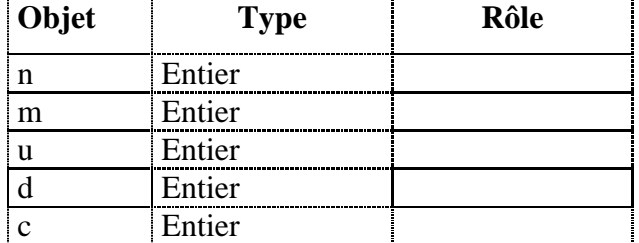

### b. Algorithme

- 0) Début **inverse**
- 1) écrire ("saisir un entier à 3 chiffre : ")

Lire (n)

- 2)  $u \leftarrow n \text{ MOD } 10$
- 3)  $d$  ← (n DIV 10) MOD 10
- 4)  $c \leftarrow (n$  DIV 10) DIV 10
- 5)  $m \leftarrow u * 100 + d * 10 + c$
- 6) Ecrire ("l'inverse est : ", m)
- 7) Fin **inverse**
- c. Traduction en Pascal (voir fichier : inverse.pas)

#### *Constatations :*

- Dans cette activité il n'y a que des ordres de lectures d'affectation et d'écritures.
- D'une façon générale on peut extraire les chiffres d'un nombre comme suit :

```
program extraction_chiffres;
uses wincrt;
var
   n:integer;
begin
    read(n);
    writeln ('dizaine de millier : ',n div 10000);
    writeln ('millier : ',(n mod 10000)div 1000 );
   writeln ('centaine : ',((n div 10)div 10)mod 10);
    writeln ('dizaine : ',(n div 10)mod 10);
    writeln ('unité : ',n mod 10);
end.
```
- Erreur lors de la compilation :
	- 1. Type mismatch
	- 2. Expected
	- 3. Unknown identifier
	- 4. Syntax error
	- 5. Error in Statement
	- 6. Constant out of rang
- Erreur lors de l'exécution :
	- 1. Runtime error